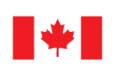

du Canada

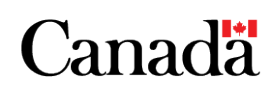

## LE DÉFI 50-30

## *VOTRE AVANTAGE, LA DIVERSITÉ*

**LISTE DE CONTRÔLE IDÉA POUR LA PUBLICATION D'OFFRES D'EMPLOI**

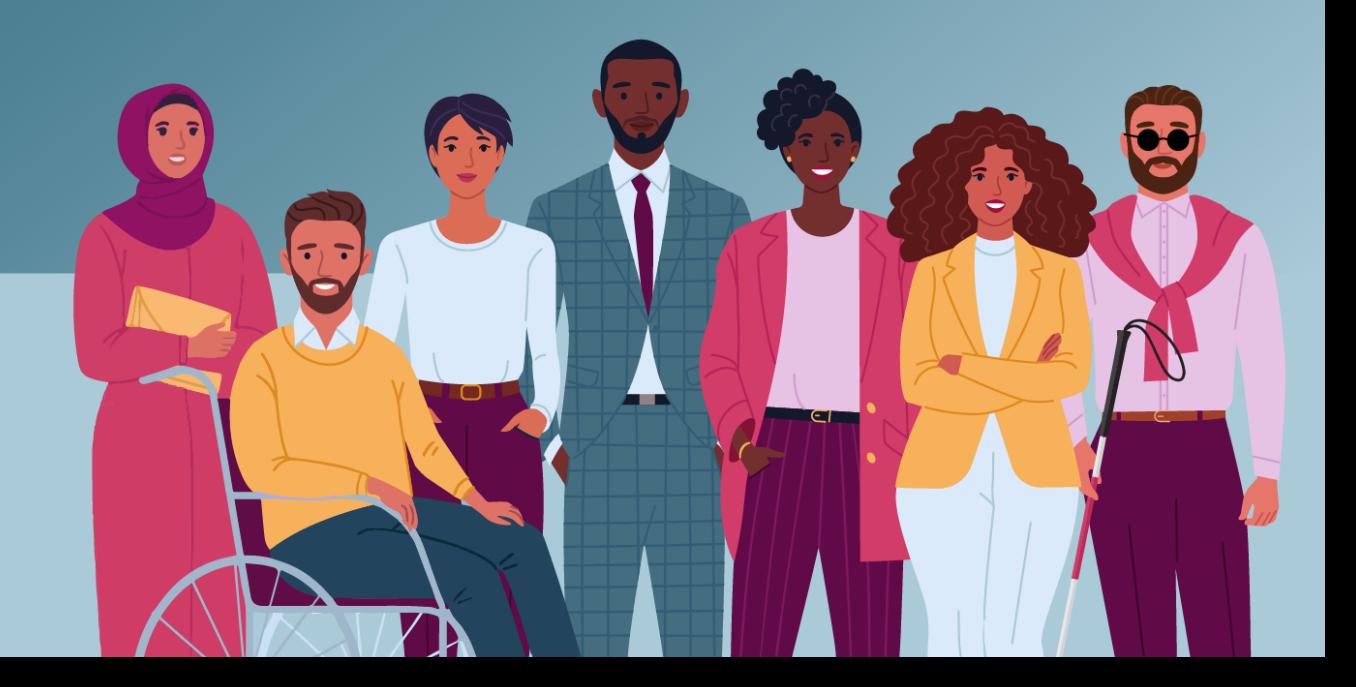

## **Liste de contrôle IDÉA pour la publication d'offres d'emploi**

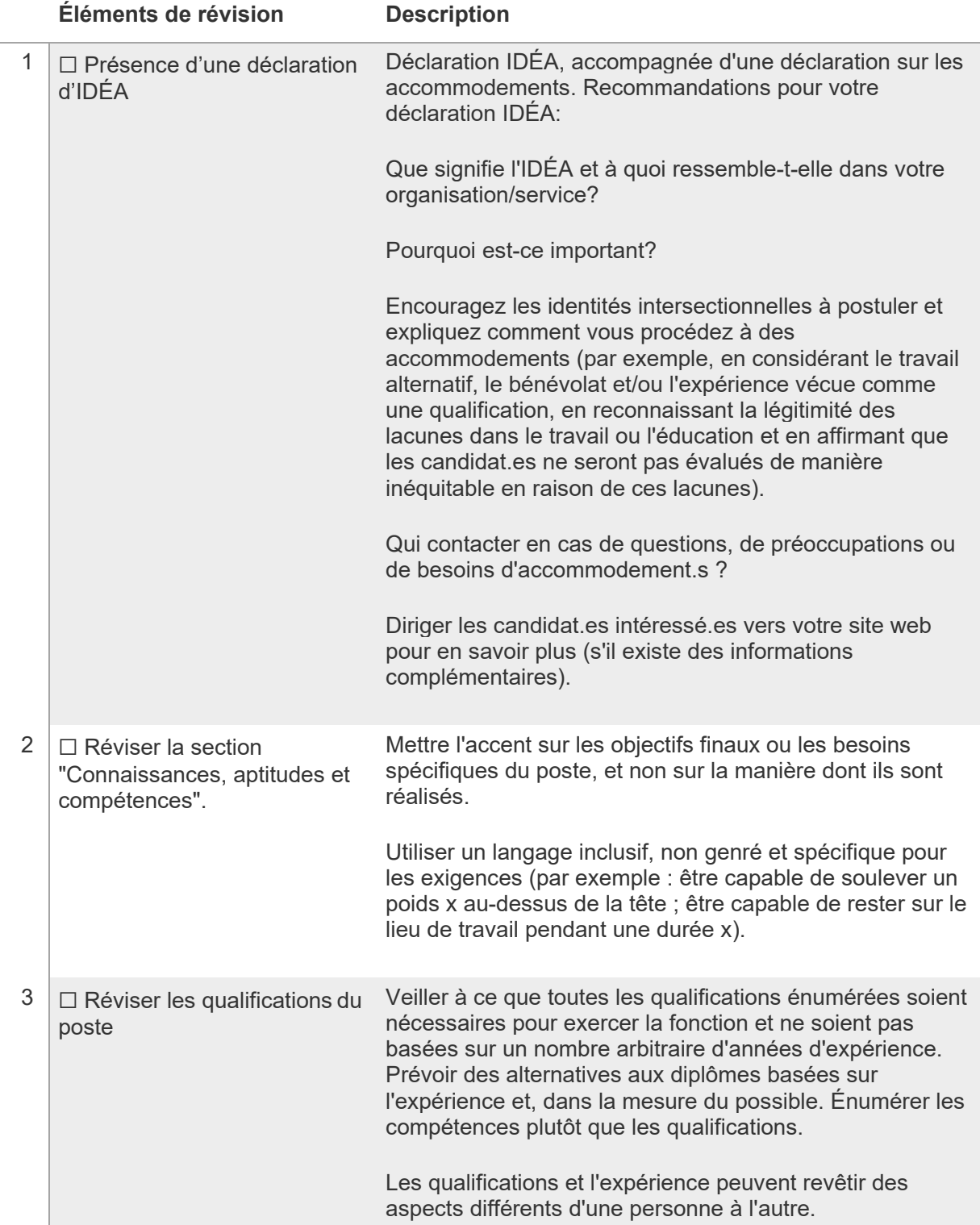

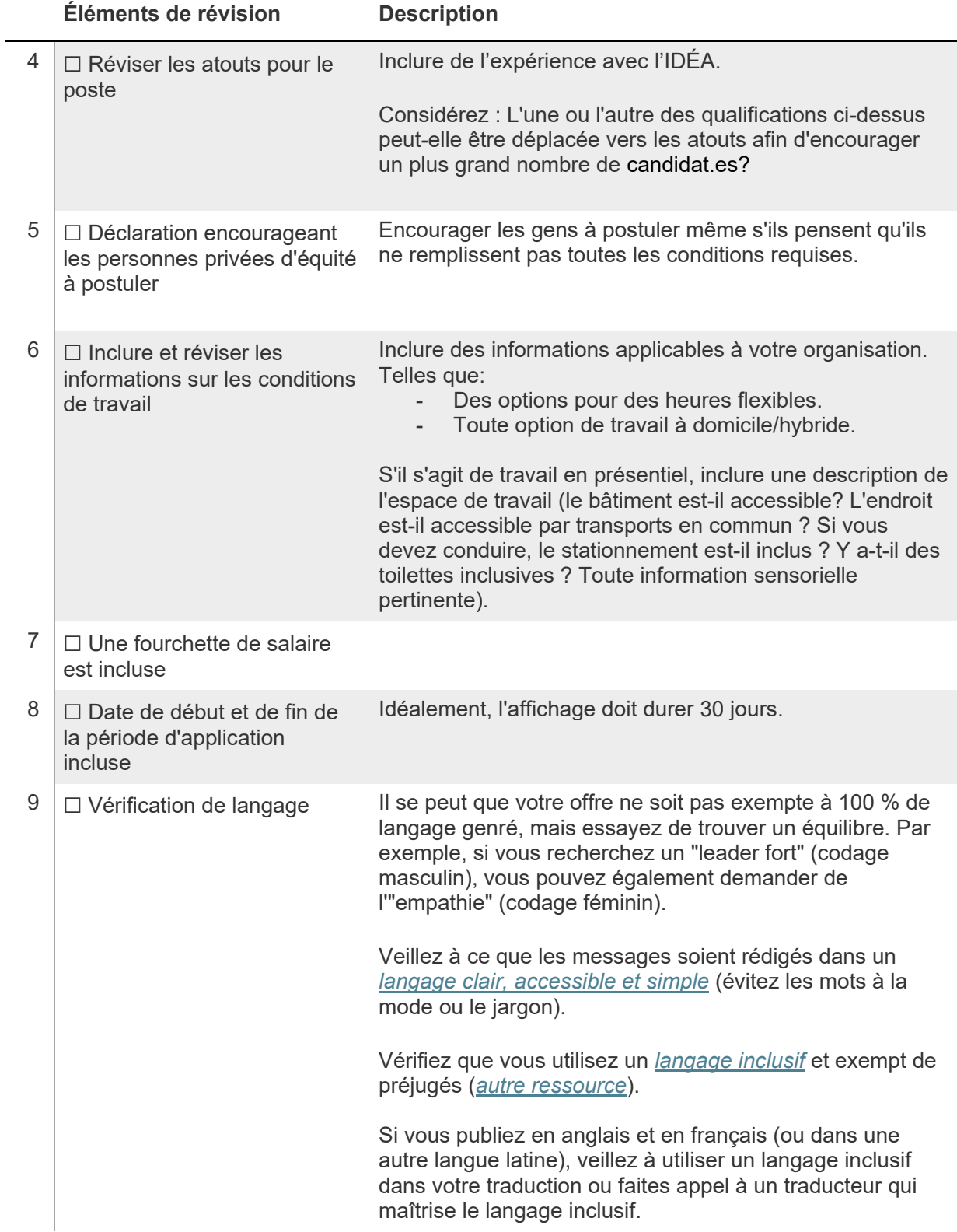

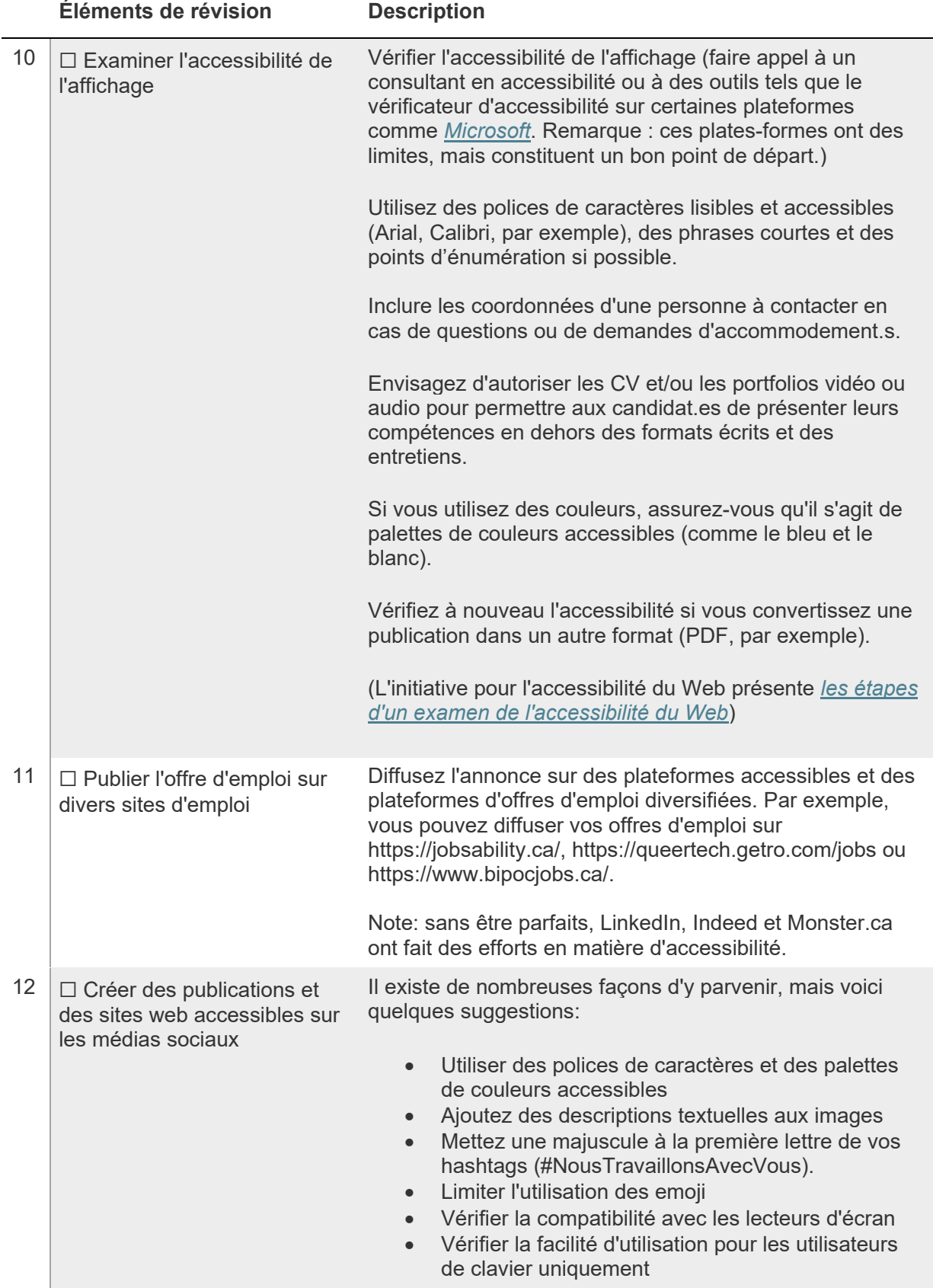

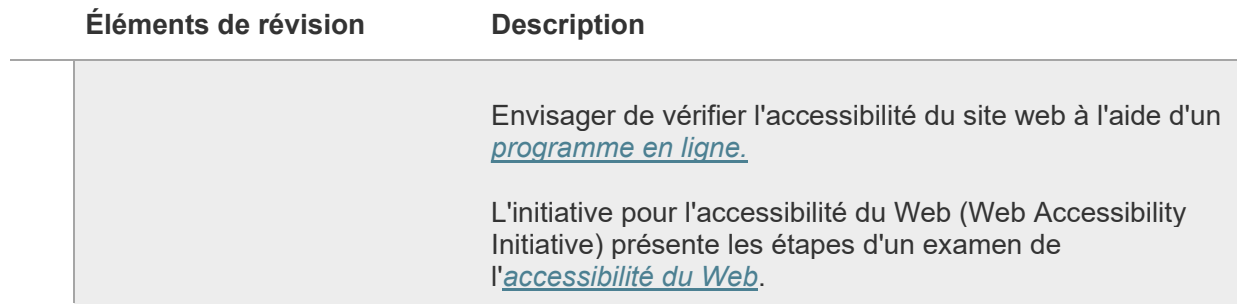